Name $\_\_$ 

## **Investigative Task Simulated Coins**

In this Task you will investigate the sampling distribution and model for the proportion of heads that may show up when a coin is tossed repeatedly. Toss the coins if you want, but it's much easier and faster to do a simulation!

1.Set up the calculator's or random number generator to simulate tossing a coin 25 times. See the note at the bottom of the page if you want to try to use the tables to do this\*. Dividing the number of heads by the number tosses will get you the proportion of heads that we will call  $\hat{p}$ .

2.Run 20 trials, recording all the sample proportions and make a histogram of the results.

- 3.Repeat your simulation, this time tossing the coin 100 times. Again make a histogram of twenty sample proportions.
- 4.Compare you two distributions of the proportions of heads observed in your simulations.
- 5.What should have happened? describe the sampling model for 100 tosses.
- 6.Compare the actual distribution of your sample proportions for 100 tosses to what the sampling model predicts.
- 7.Describe how your results might differ if you had run 1000 trials of the simulation instead of only 20.

## Components are scored as **E**ssentially correct, **P**artially correct, or **I**ncorrect

- 1: Simulations and Histograms **E** – have all 3 features **P** – Graphs constructed or labeled poorly, have different scales, or not 20 trials **I** – Graphs are inappropriate or incorrect. 2: Comparison of Histograms **E** – Correctly compares shapes, centers, and spreads **P** – Correctly compares on two of the three features **I** – At most one comparison is correct 3: The Model **E** – Checks conditions, then correctly describes the shape, center, and spread **P** – Fails to check conditions, or some aspect of description is incorrect **I** – Makes several mistakes in verifying or describing the sampling model. 4: Comparison of Histogram and Model – A complete
- comparison will discuss shapes, centers, and spreads, will have comparative graphs or invoke the 68-95-99.7 Rule, and will note that more runs should produce an
	- observed distribution in closer agreement with the theoretical model
	- **E** Comparison has all 5 listed properties
	- **P** Comparison has 3 or 4 of the listed properties
	- **I** comparison has fewer than 3 of the properties

## Scoring

- $\bullet$  E's count 1 point, P's are  $\frac{1}{2}$
- AP Score = sum of 4 components; rounding based on understanding of differences between models and distributions (including proper use of vocabulary and notation)
- Grade  $A = 4$ ,  $B = 3$ , etc.  $+/-$  based on rounding (Ex: 3.5 rounded to 3 is B+)

\*To use the table for a simulation, I would recommend using RandInt(0, 1) with the 1 representing heads. To fill L1 with these random digits, at the top of L1, put RandInt(0, 1, n) *– n is the number of trials*. It will then fill *n* number of cells in the table with those random digits. Since 1 represents heads, a simple sum of L1 will tell you how many heads out of *n* you generated.

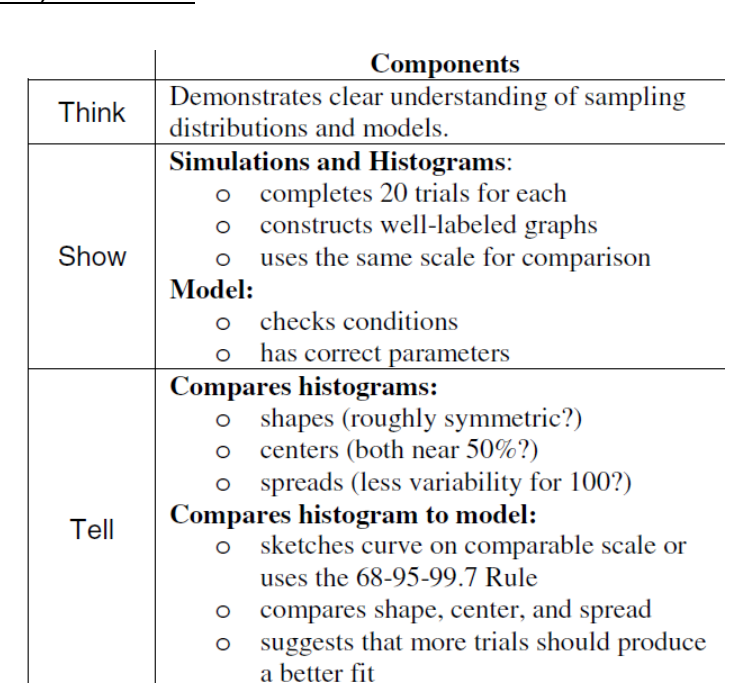